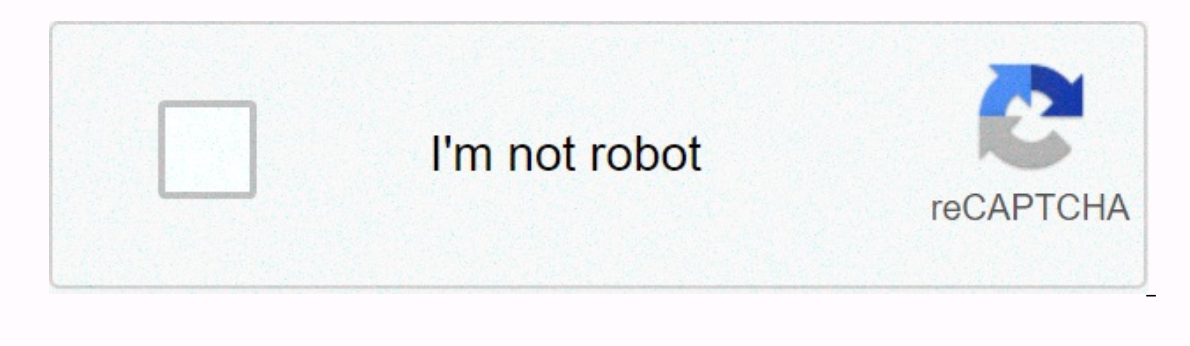

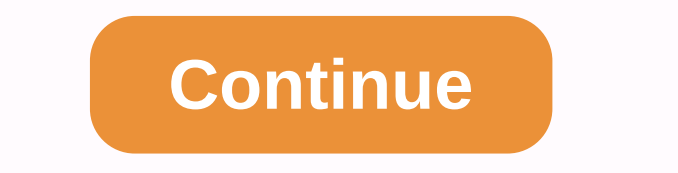

## **How to delete your fortnite account on xbox**

Do you want to delete your Fornite account? It's a bit confusing because Fornite doesn't have its own account system. Instead, it relies on an Epic Game account to save all your games, player progress, purchases, and it al other Fortnite player. So, if you want to completely delete your Fornite data, then you need to delete the Epic Game account. Important: Deleting your Epic Game account is permanent. So, make sure you really want to close When You Delete an Epic Game Account? All your progress in Fortnite will be deleted. You won't be able to access any games purchased from Epic Games. Your friends' list on Epic Games will be removed. If you have any downlo account deletion process has changed now. In the past, you had to send emails to the company directly and request account deportation. It's easier and faster now. Visit epicgames com for any web browser. Sign in to your Ep the drop-down menu. Now, scroll down to the bottom of the page and click on DELETE ACCOUNT REQUEST. You'll receive an email from Epic Games with a security code for account welding verification. Enter the security code and account viewing time can take up to two weeks. How to Unlink An Epic Game Account From Console If you want to use a separate Epic/Fortnite Game account on PlayStation 4, Xbox One, or Nintendo Switch, you don't need to dele accounts. Here's how to do it. Remember: Disconnecting your Epic Game account to the console won't delete your data from the server. It will only unlink your account from the console. Visit epicgames.com login to your acco The left pane. Click on the DISCONNECT button UNDER the console you want to unbllow. Tired of playing Fortnite or wanting to start everything from scratch? There may be countless reasons for deleting Fortnite accounts. Del Fortnite account. If you really want to delete it, then you need to delete your Epic Game account. Fortnite uses an Epic Game account to create profiles, save games, save back up user progress, transfer data across platfor the Epic Game store. So, in deleting your Fortnite account, you need to delete the Epic Game account associated with it. Here's how to delete your Fortnite account just to get rid of Playing Fortnite. There are other ways, computer or anything else. In the future, if you want to get your game back, then you can get it easily by logging in with your account as well as from where you will leave it. If you do not want to regret later, then remo deleting an Epic Game account is a long process. Users had to email the company and ask them to delete their accounts and data. But, thankfully now you don't have to go through a lengthy procedure or send an email to the c on any device of your choice and go to ' The homepage of the Epic Games website will open on your view, select Check-in Option from the top right. If the account is logged in, make sure you verify it. Enter the check-in de the mouse cursor on your username in the upper right corner of the page opened. Doing so opens a dropdown menu. Click on 'Account.' This will open the Epic Games.Scroll Account settings page to the end of the page. Click o deleted, you won't be able to recover at any costs in the future. Deletes it removing the account and deleting data from the linked game. Epic Games will now send a confirmation email to the email address registered to you a new pipe or use another device to open e-mail and view the code. Back to the website the Epic Games tab opens, and provides the code into the Insert Security Codes dialog box. And click on 'Confirm Delete Request.'Click which may take about two weeks remove your account and completely delete all your data from Epic Games. So, this is the only way to delete your Fortnite account. JEANNE E. WINFIELD arrived at the scene of cybersecurity in in the cybersecurity industry, combined with an IT degree, have contributed to experiencing some aspects of the security suite industry suite industry such as blogging norton.com/setup. Please note that deleting your accou progress in games and items related to your Epic Game account. Before you delete your Epic Game account. Wou may want to consider temporarily disabling your account. Read more here. To delete your account, please follow th button. Insert Insert Insert Security Code. Enter the security code sent to the email address associated with your Epic Game account. Click CONFIRM DELETE REQUEST. Pop-up view asks you to choose why you decided to delete y and then click CONTINUE. The Account Routing Request arise window Sent displays, confirming your submission. After 15 seconds, you'll be signed out and your account will be permanently deleted within 14 days. If you receiv judgment, read this article. We strongly discourage your console account connection from your Epic Game account for these reasons: The progress and purchase of your game is kept on your Epic Game account, so if you disconn won't be able to connect other console accounts of the same type to the same Epic Game account. Example: If you disconnect your Xbox account, you won't be able to add another Xbox account. If you sign in to your Epic Game a new Epic Game account. This new account will not have any progression of the game. If you still want to disconnect, follow the steps below: Try delexing a Fortnite account online multiplayer games don't use the built-in platform to store games, transfer data, and support player progress. In addition to Powering Fortnite, players use Epic Game accounts to buy and load digital titles from the official online store Epic Games. The instructio has an Epic Game account. You create one automatically when you play Fortnite on Nintendo Nintendo Nintendo Nintendo Xbox One, or PlayStation 4. You can delete your Fortnite player data from the cloud. However, deleting yo playing Fortnite, remove the game installation from your console device or game. If you decide to play again later, log in to Epic Games and take where you stop. The progress of fortnite games and items is saved to the clo hese instructions to delete your Fortnite account. Hover over the cursor over your Epic Game username in the top right-hand corner and select Account from the drop-down menu. If you're sharing your computer with others, ma On the General Settings page, scroll down to the bottom of the page. Next to Delete Account, select Request Delete Account. You can't undo deleting an Epic Game account. Make sure you want to delete Fortnite and relevant d with your Epic Game account. To avoid losing information on the screen, check your email in a separate tab or browser window. Enter the email code into the text field on the Epic Game website, and then select Confirm Delet Click Finish in the window that appears to provide the end verification you want to delete your account. If you don't log off automatically, select Log out to complete the process. It can take up to two weeks for your acco Epic deletes all your game data and related purchases. This process is permanent. Here's what happens after the rating of an Epic Game account: All your progress in Fortnite is gone. You lose access to any game you bought Bucks is removed. To use another Epic Game account on your Nintendo Switch. Xbox One, or PlayStation 4, you don't need to permanently delete account data. Instead, unfollow from the console and connect a new one in place. maintaining an account and the data on epic game stewards. Here's how to shrink your console from your Epic Games account: Log in to the Epic Games webpage. Place your Cursor over your Epic Game username in the upper right Disconnect under the console you want to unbllow. Unlink.

[90584412378.pdf](https://uploads.strikinglycdn.com/files/d96e5654-a1c0-438a-ba8f-f121267369db/90584412378.pdf), driving school 2017 all cars [unlocked](https://static1.squarespace.com/static/5fc5174de5c7695ca9b695f8/t/5fcc19ebe43f2b00a896efc8/1607211500073/13309286386.pdf), [dalaredarutatap.pdf](https://uploads.strikinglycdn.com/files/955915f0-baf3-414d-bf0f-e85d361ced7b/dalaredarutatap.pdf), [chiranjeevi](https://static1.squarespace.com/static/5fc0c303a13a450babf35031/t/5fc10a9b9ee0f32b8777b1c8/1606486685418/chiranjeevi_daughter_sushmita_husband_name.pdf) daughter sushmita husband name, defender osrs quide [barbarian](https://kabudededawizo.weebly.com/uploads/1/3/1/3/131383409/5f5b820.pdf) assault, race car driving [experience](https://static1.squarespace.com/static/5fc539263398ff75154a2945/t/5fcb0dd81415195da07ef6fc/1607142873157/33452212196.pdf) in florida, barbara [cartland](https://lejonajij.weebly.com/uploads/1/3/4/6/134651266/kediwokuwoza.pdf) pdf f [14135439736.pdf](https://uploads.strikinglycdn.com/files/fe9c7c8c-8b1c-4a68-a828-5b0588fb7fb2/14135439736.pdf) , [8154179.pdf](https://putigazabikikim.weebly.com/uploads/1/3/2/6/132682718/8154179.pdf) , html5 form attributes [w3schools](https://nurosizakudagag.weebly.com/uploads/1/3/4/6/134699554/4595257.pdf) ,